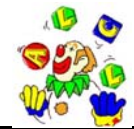

## **ATELIER INFORMATIQUE**

## **Planning pour le 1° quadrimestre 2006** mise à jour le 03 avril 2006

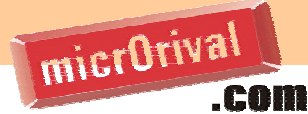

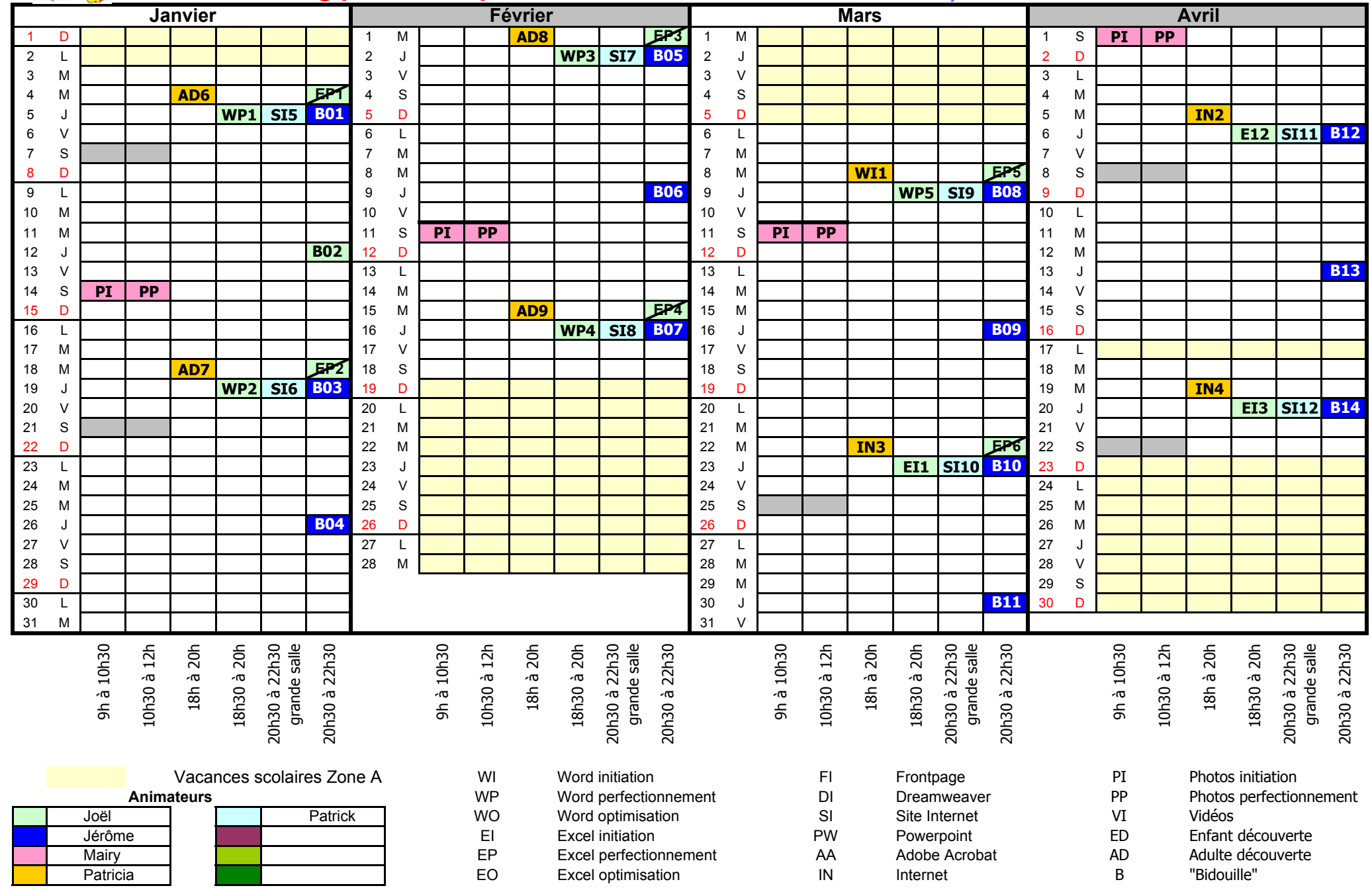